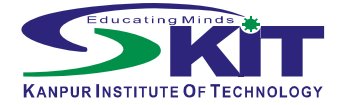

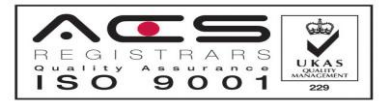

# **KANPUR INSTITUTE OF TECHNOLOGY**

(Approved by AICTE, Govt. of India and Affiliated to G.B.T.U. (Formerly UPTU), Lucknow)  $\overline{a}$ 

# **Reference No. KIT/Estt-047/2015/414 Date: 14.07.2015**

*NOTICE*

**All the interested students (Except FW Category students) of General/OBC/SC/ST/Minority (Muslim/Baudh/Jain/Parsi/Shikkh /Christian/Including OBC Muslim) category are required to fill the online scholarship form for availing Scholarship/Fee Reimbursement in session 2015-16 as per following details:-** *GUIDELINES FOR FILLING THE ONLINE SCHOLARSHIP APPLICATION FORM*

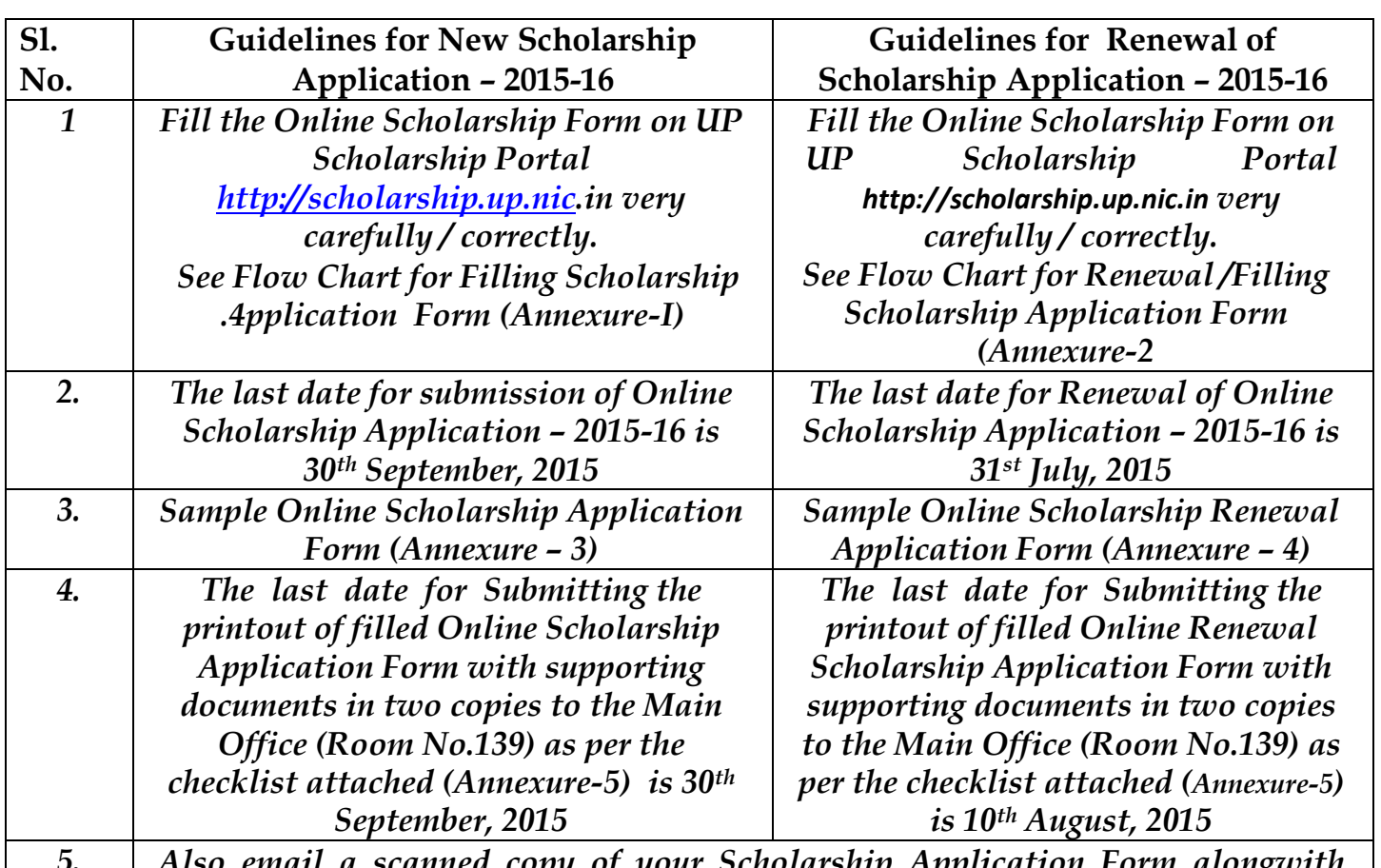

*5. Also email a scanned copy of your Scholarship Application Form alongwith supporting documents (In One PDF File) on email ID: scholarship@kit.ac.in*

*The "HELP DESK" is available in Main Office (Room No.139) for solving any kind*  of problem related with filling of the Online New/ Renewal *Application Form on UP - Scholarship - Portal between 12:00 noon to 2:00 PM.*

Boagesh

**(Dr. Brajesh Varshney) Director**

**Copy to: 1. Management-ITES 2. All HODs/Dean/Class Coordinators.**

**Campus At: A-1, UPSIDC Industrial Area, Rooma, Kanpur-208001 (U.P.) India**

**Website:www.kit.ac.in, E\_mail: info@kit.ac.in, Phone-0512– 2410093, 098 Fax – 0512-2410264**

# ONLINE POSTMATRIC SCHOLARSHIP & FEE - REIMBURSEMENT SYSTEM - 2015-16 FLOW CHART FOR FILLING THE NEW SCHOLARSHIP APPLICATION FORM

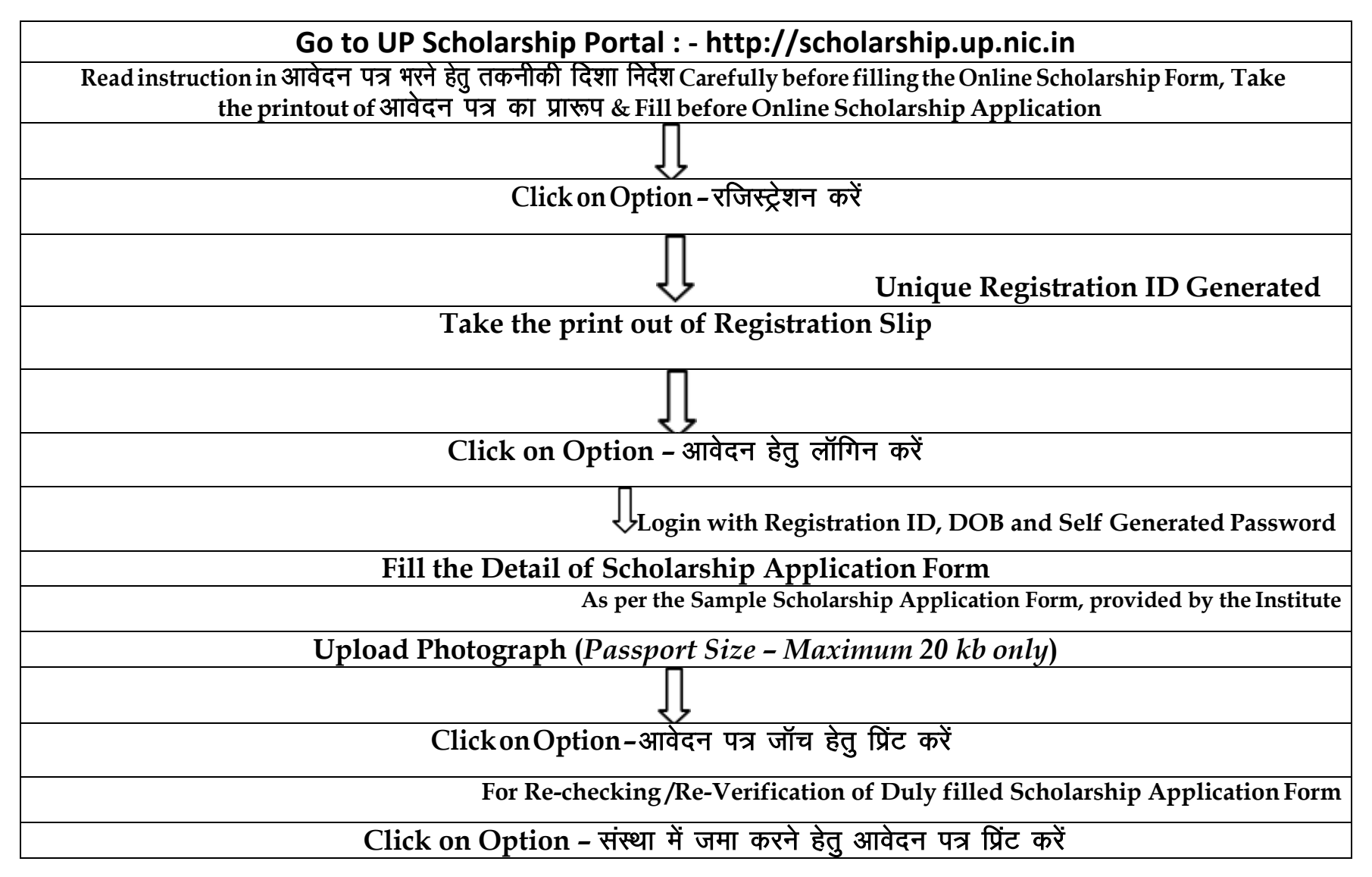

# ONLINE POSTMATRIC SCHOLARSHIP & FEE - REIMBURSEMENT SYSTEM - 2015-16 FLOW CHART FOR RENEWAL OF ONLINE SCHOLARSHIP APPLICATION FORM

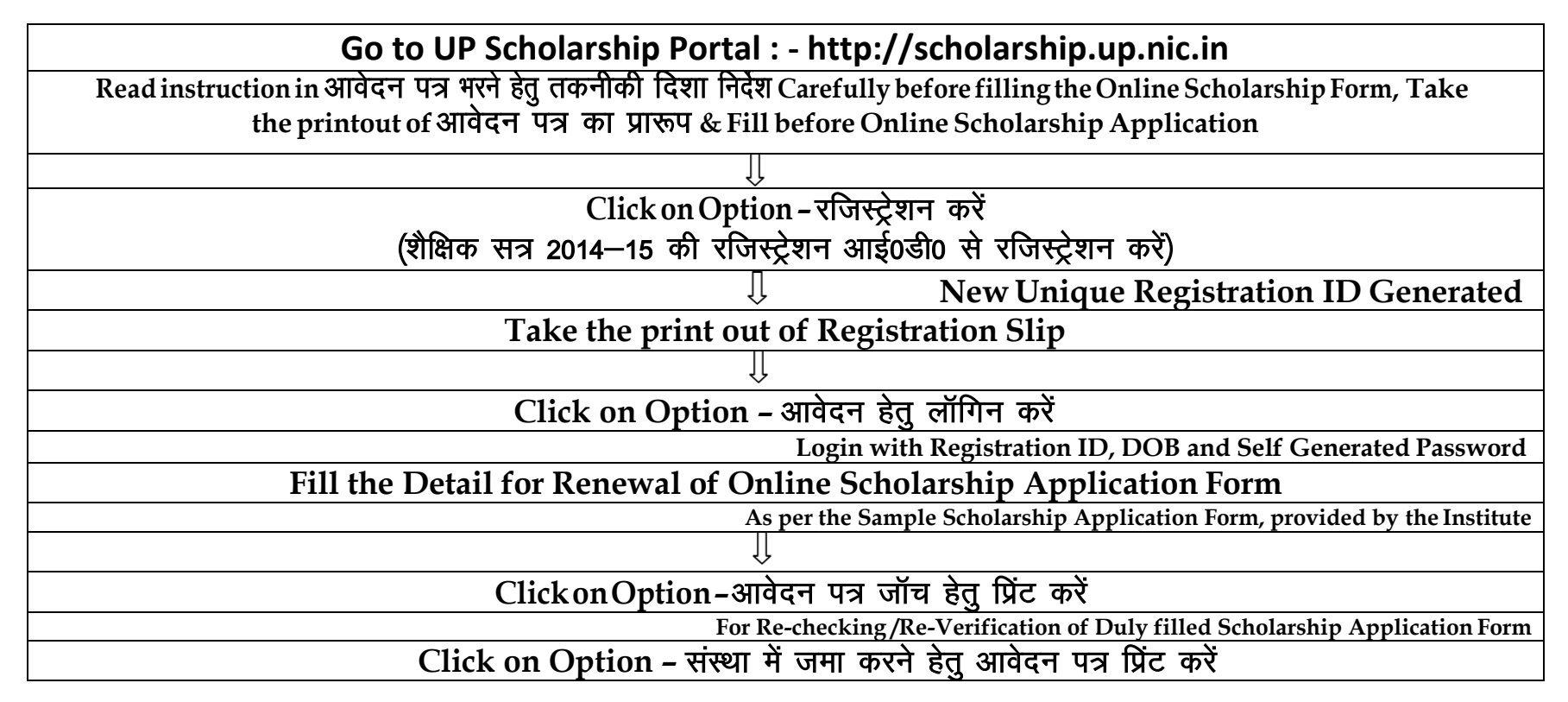

#### **SAMPLE FILLED REGISTRATION FORM**

### दशमोत्तर छात्रवृत्ति व शूल्क प्रतिपूर्ति प्रणाली, उत्तर प्रदेश – सत्र 2015–16 में उ0प्र0 में अध्ययनरत छात्र / छात्राओं के लिए आनलाइन पंजीकरण (रजिस्ट्रेशन) फार्म का प्रारूप

पंजीकरण फार्म छात्र / छात्रा द्वारा सही–सही भरा जाय। जन्मतिथि, नाम तथा पिता का नाम हाईस्कूल प्रमाण–पत्र के अनुसार भरी जाय। आवेदन पत्र में तारांकित बॉक्स में प्रविष्ट किया जाना अनिवार्य है। सभी बाक्सों में प्रविष्टियाँ अंग्रेजी भाषा के कैपिटल लेटर्स में अंकित की जानी हैं।

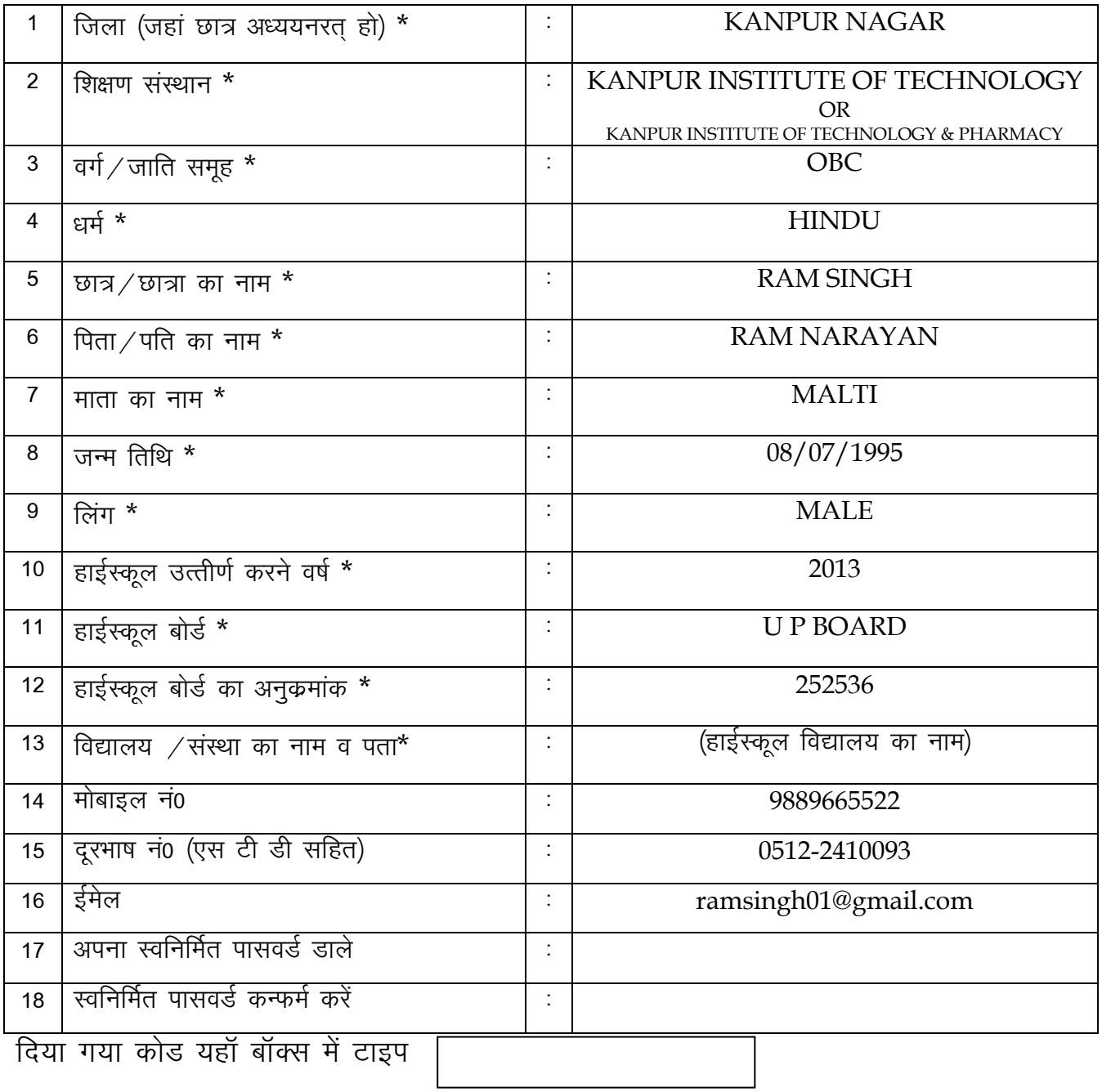

Note:-

Submit

AFTER SUBMITTING REGISTRATION FORM, A REGISTRATION SLIP WILL FOR FURTHER PROCESSING OF YOUR ONLINE BE GENERATED SCHOLARSHIP APPLICATION FORM. KEEP THIS REGISTRATION SLIP WITH YOU.

### SAMPLE FILLED MAIN SCHOLARSHIP LOGIN FORM

# दशमोत्तर छात्रवृत्ति व शुल्क प्रतिपूर्ति प्रणाली, उत्तर प्रदेश – सत्र 2015–16 नवीन छात्र (Fresh Students) आनलाइन आवेदन पत्र के लिए लॉगिन करें

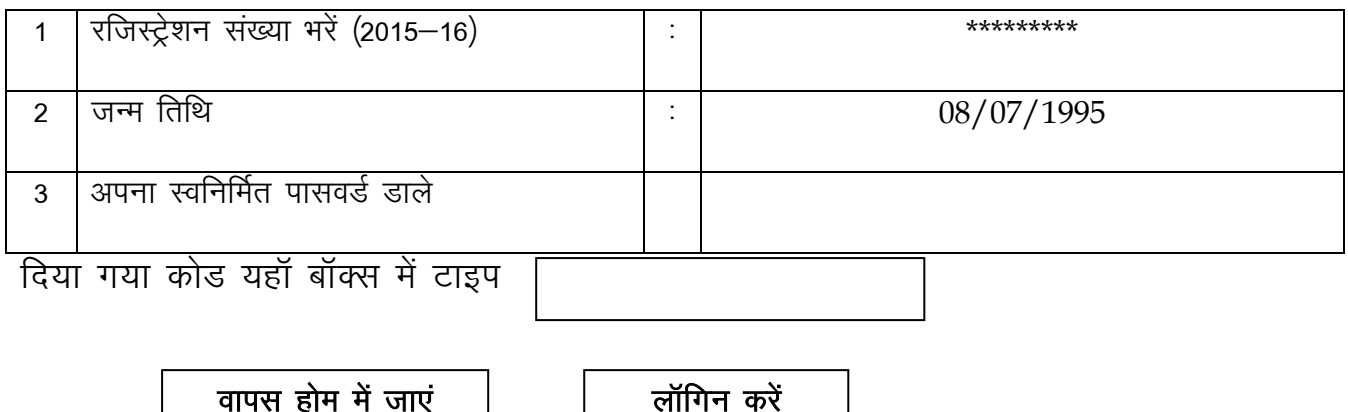

 $Note:$ 

AFTER LOGIN, THE MAIN SCHOLARSHIP APPLICATION FORM WILL BE **GENERATED FOR FILLING THE FURTHER DETAILS.** 

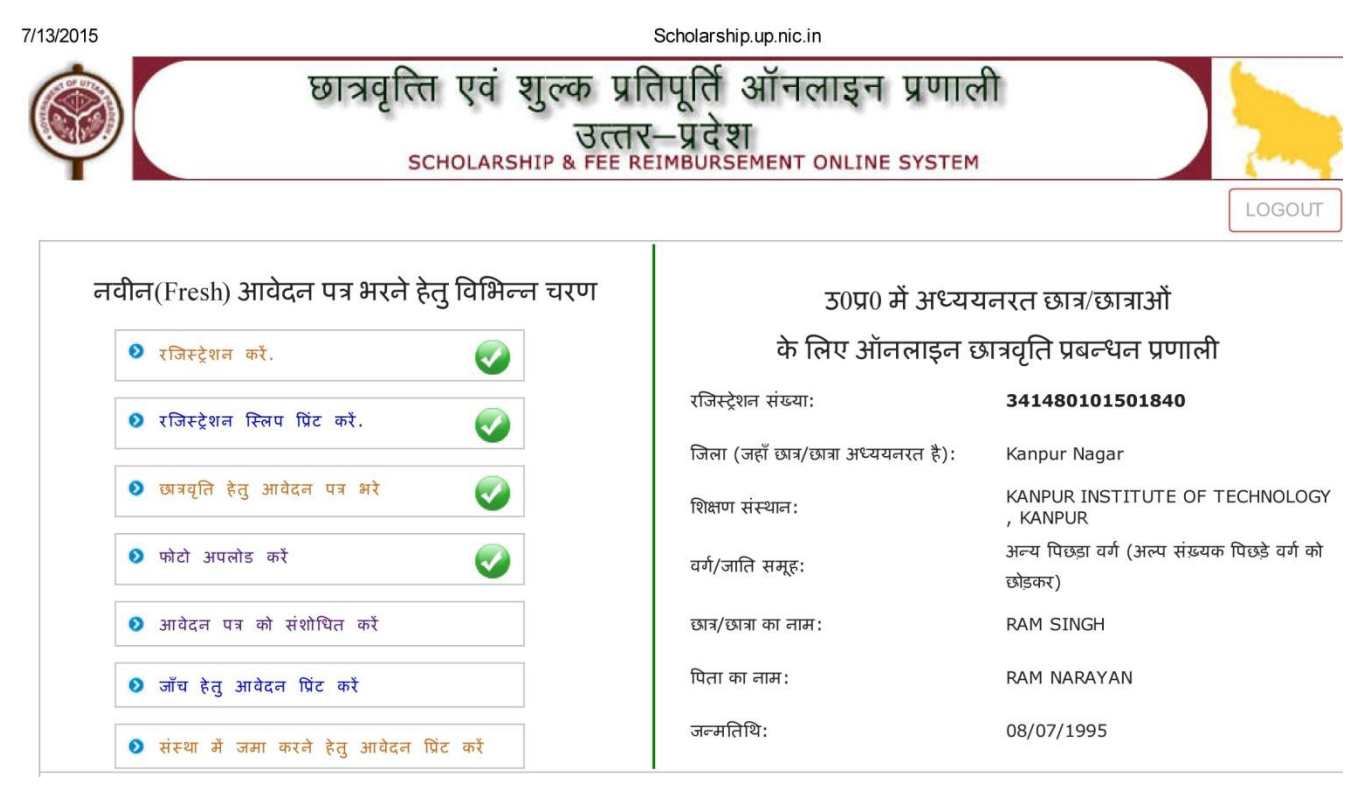

### **SAMPLE FILLED MAIN SCHOLARSHIP FORM**

# वशमोत्तर छात्रवृत्ति व शुल्क प्रतिपूर्ति प्रणाली, उत्तर प्रदेश – सत्र 2015–16 में उ०प्र० में अध्ययनरत छात्र / छात्राओं (Fresh Students) हेतु आनलाइन आवेदन पत्र का प्रारूप

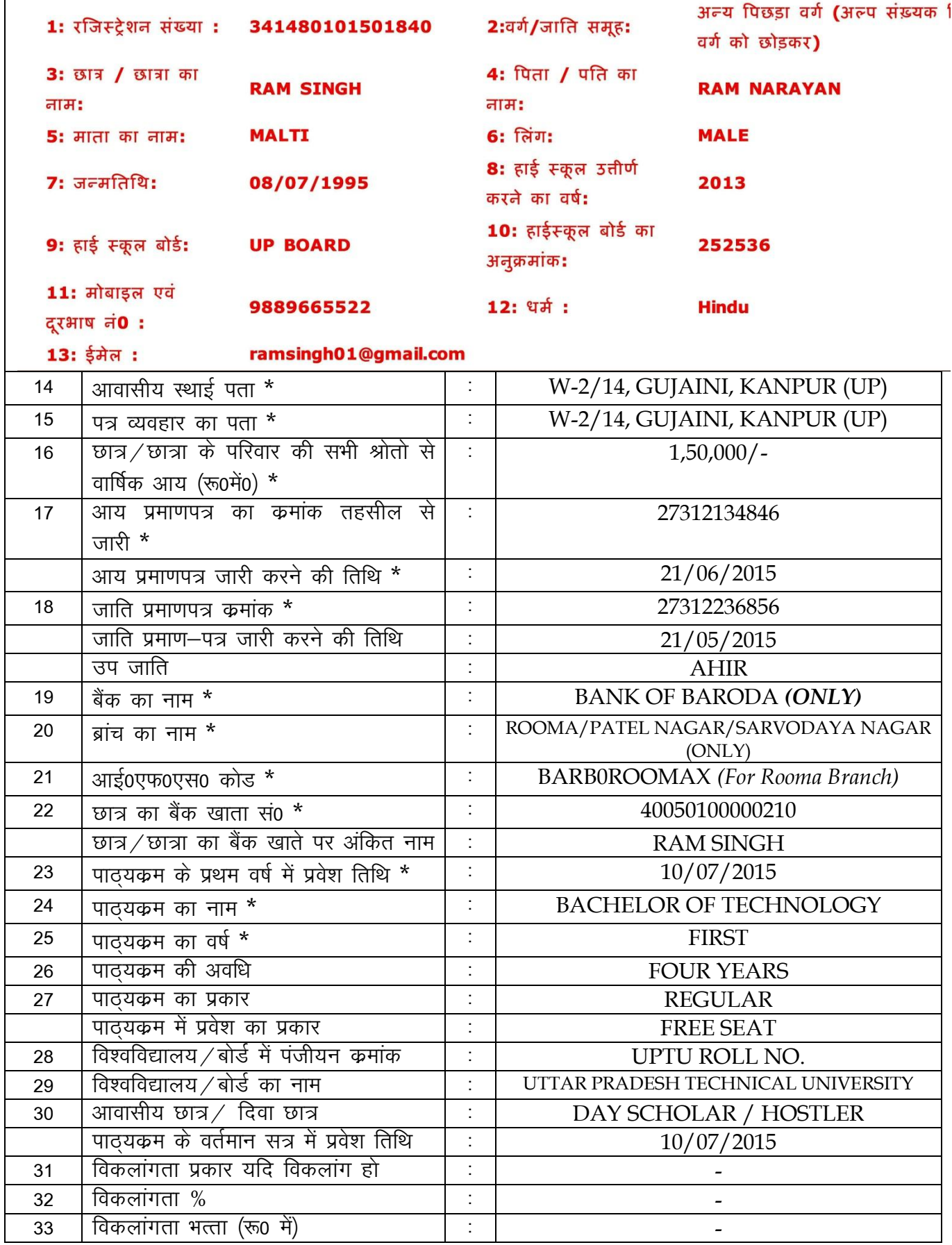

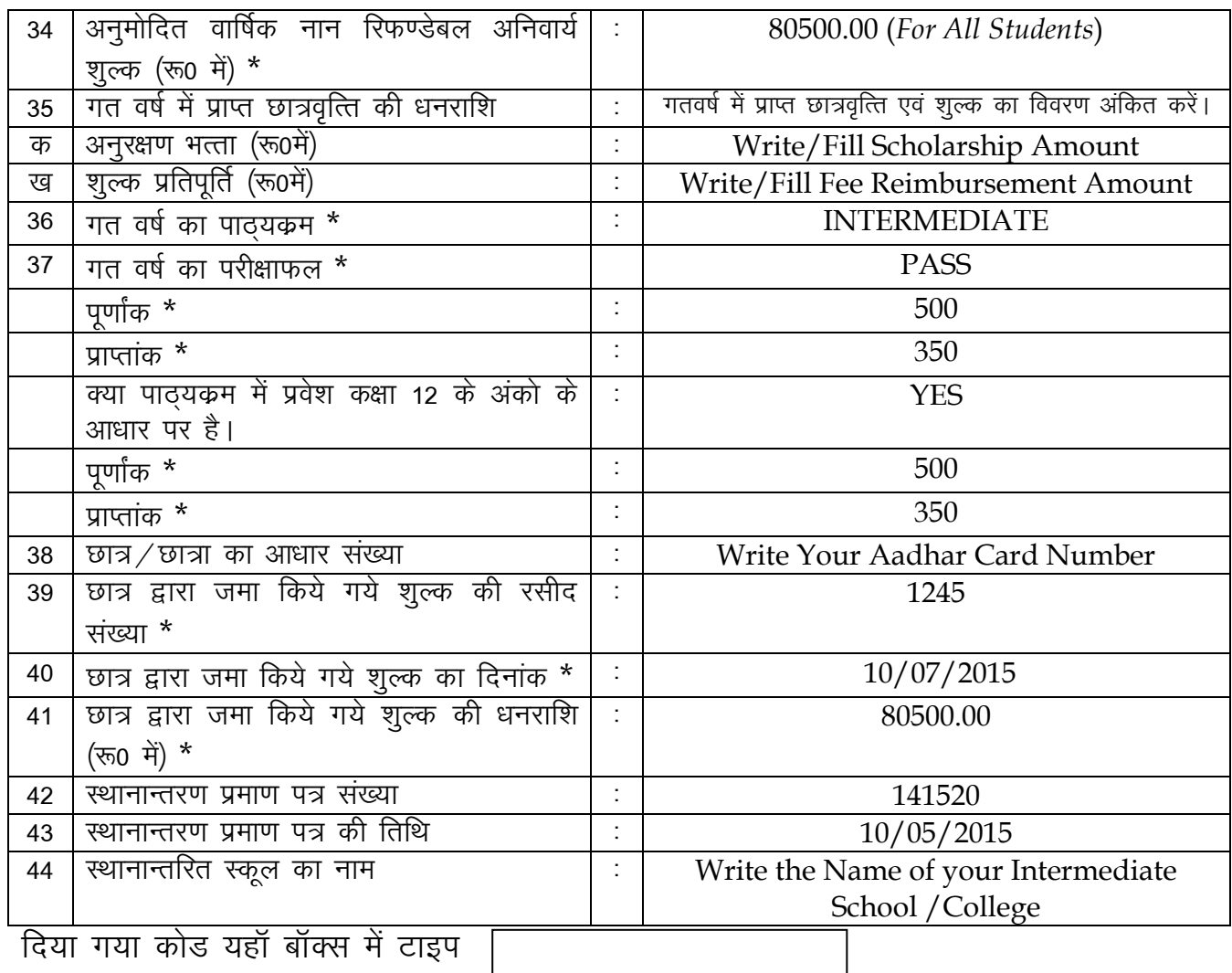

#### नोटः—

Submit

- पाठ्यकम में प्रवेश का प्रकार फ्री सीट, पेड सीट, अन्य  $\checkmark$
- $\checkmark$ आवासीय / दिवा-आवासीय छात्र, दिवा छात्र
- पाठ्यकम का प्रकार-REGULAR, SELF FINANCE, CORRESPONDENCE DISTANCE  $\checkmark$ **EDUCATON**
- विकलांगता का प्रकार-दृष्टिहीनता, चलन सम्बन्धी विकलांक, अल्प दृष्टि, कुष्ठ रोगयुक्त,  $\checkmark$ श्रवण विकलांगता, मानसिक मंदित,मानसिक रूण्णता

### Note:-

- $(1)$ After Submitting the main scholarship form, upload your photograph (jpg of max. 20KB size).
- Check the filled entries in the scholarship application form again.  $(2)$
- Take the final printout of filled "Online Scholarship Application Form".  $(3)$

#### **ANNEXURE - 4**

#### **SAMPLE FILLED REGISTRATION FORM** (FOR RENEWAL OF SCHOLARSHIP APPLICATION)

# दशमोत्तर छात्रवृत्ति व शुल्क प्रतिपूर्ति नवीनीकरण हेतु – रजिस्ट्रेशन सत्र 2015–16 में आनलाइन आवेदन पत्र के लिए लॉगिन करें

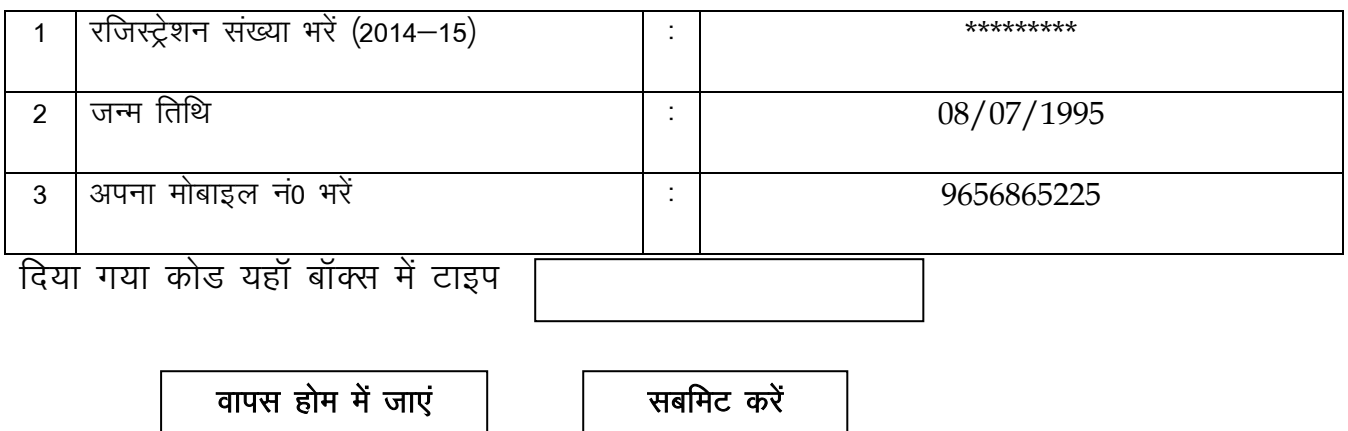

Note:-

AFTER SUBMITTING THE ABOVE DETAILS YOU WILL GET THE NEW REGISTRATION NUMBER & VERIFICATION CODE FOR THE SESSION 2015-16 FOR FILLING THE FURTHER DETAILS.

#### SAMPLE FILLED REGISTRATION FORM (FOR RENEWAL OF SCHOLARSHIP APPLICATION)

दशमोत्तर छात्रवृत्ति व शुल्क प्रतिपूर्ति नवीनीकरण हेतु – रजिस्ट्रेशन सत्र 2015–16 में आनलाइन आवेदन पत्र के लिए लॉगिन करें

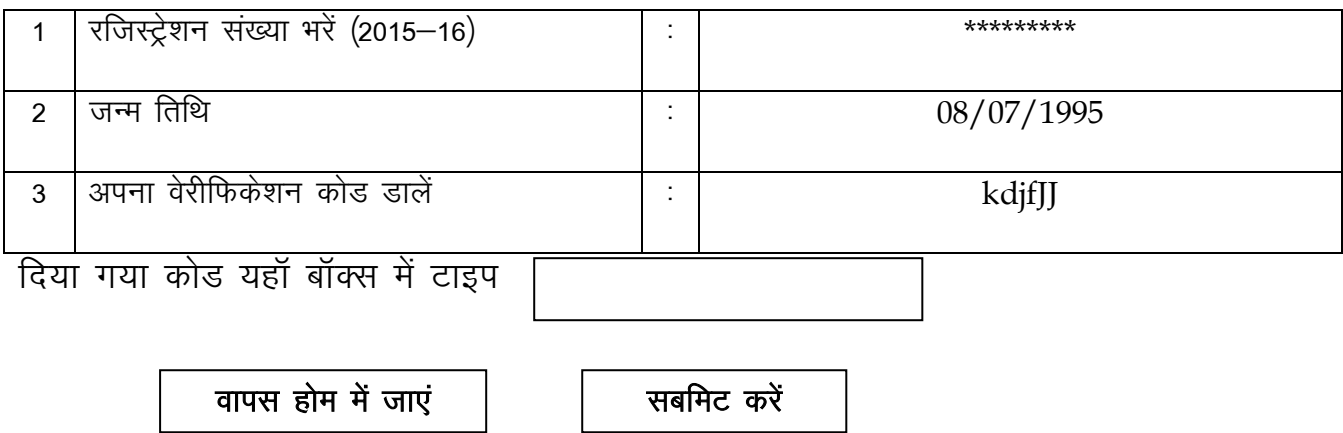

#### Note:-

AFTER LOGIN, THE MAIN SCHOLARSHIP RENEWAL APPLICATION FORM WILL BE GENERATED FOR FILLING THE FURTHER DETAILS.

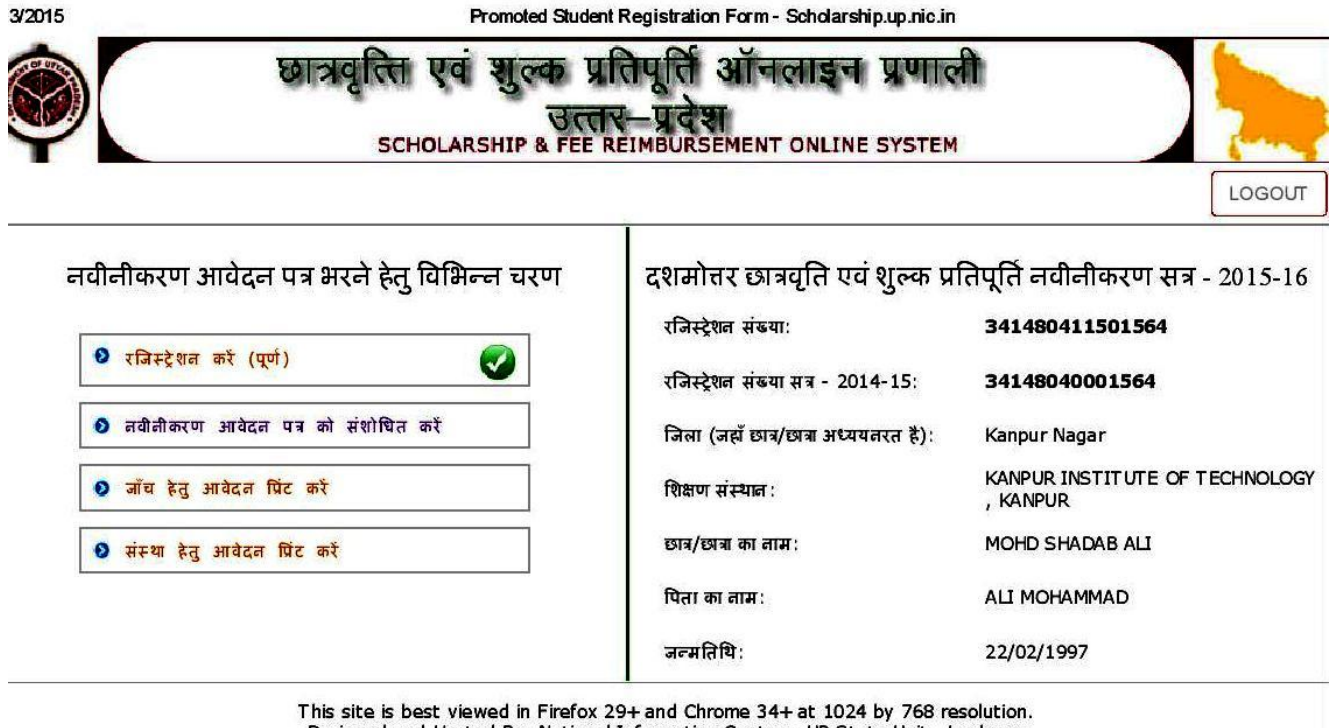

Designed and Hosted By: National Informatics Center - UP State Unit, Lucknow

### **SAMPLE FILLED MAIN SCHOLARSHIP FORM**

# दशमोत्तर छात्रवृत्ति व शुल्क प्रतिपूर्ति प्रणाली, उत्तर प्रदेश – सत्र 2015–16 में उ0प्र0 में अध्ययनरत छात्र/छात्राओं (Renewal) हेतु आनलाइन आवेदन पत्र का प्रारूप

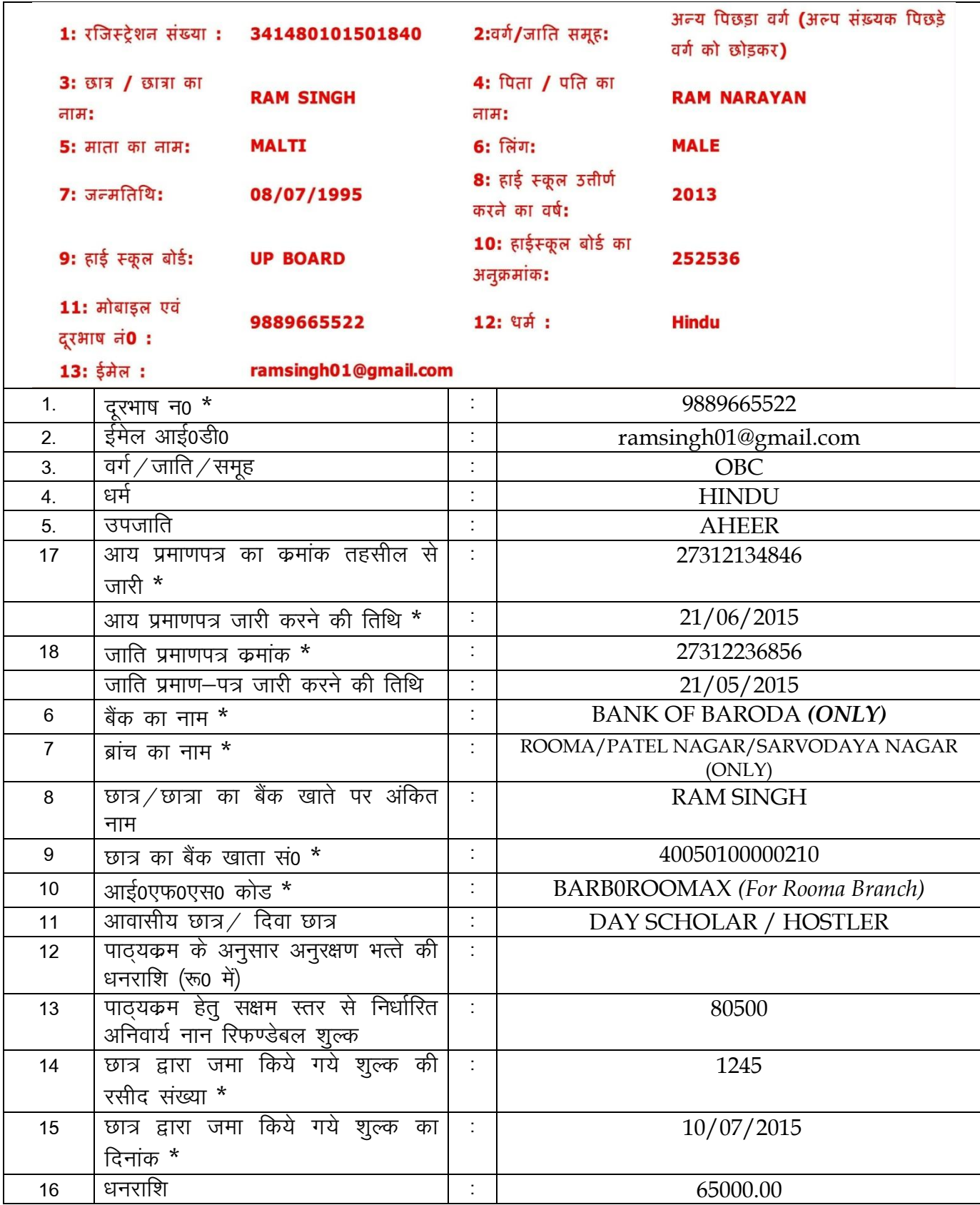

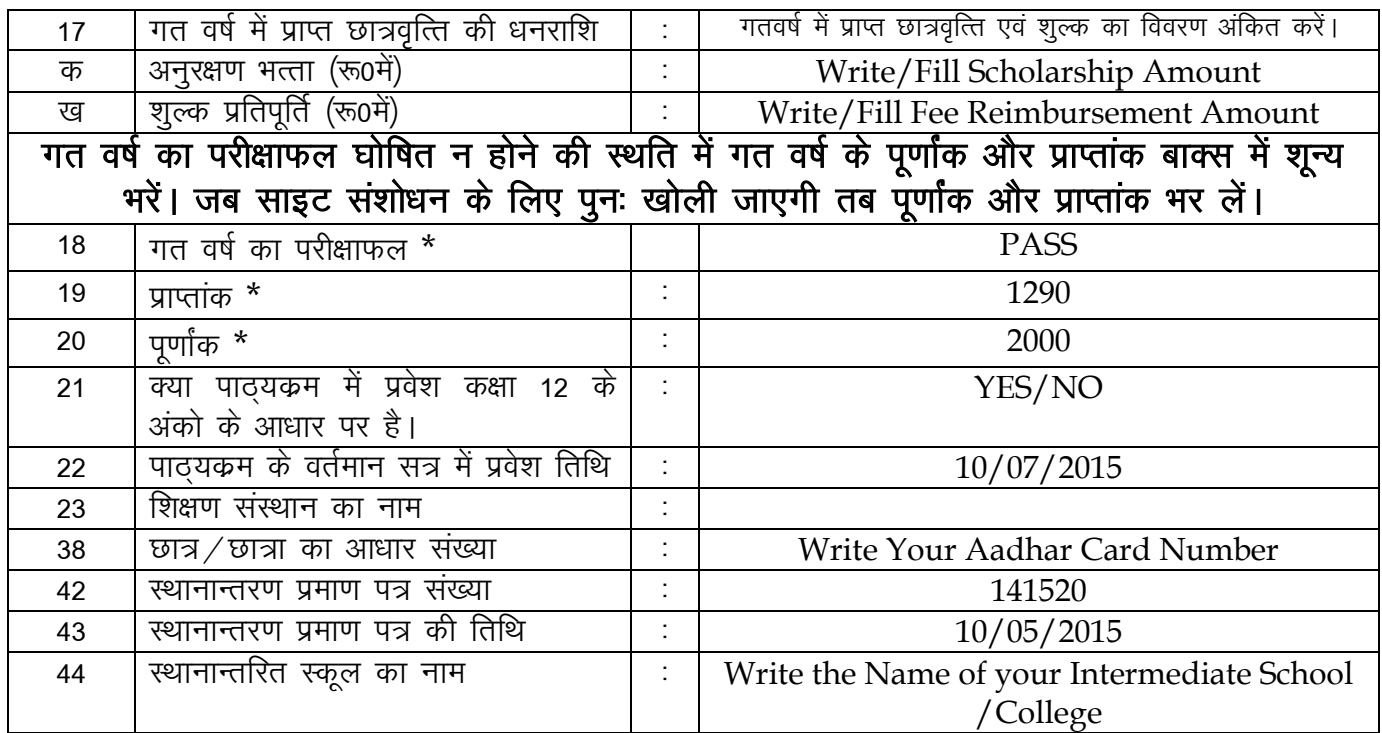

दिया गया कोड यहाँ बॉक्स में टाइप

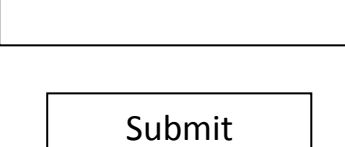

## नोटः—

- पाठ्यकम में प्रवेश का प्रकार फ्री सीट, पेड सीट, अन्य  $\checkmark$
- आवासीय/दिवा-आवासीय छात्र, दिवा छात्र  $\checkmark$
- पाठ्यकम का प्रकार-REGULAR, SELF FINANCE, CORRESPONDENCE DISTANCE  $\checkmark$ **EDUCATON**
- विकलांगता का प्रकार-दृष्टिहीनता, चलन सम्बन्धी विकलांक, अल्प दृष्टि, कुष्ठ रोगयुक्त,  $\checkmark$ श्रवण विकलांगता, मानसिक मंदित,मानसिक रूण्णता

### Note:-

- Check the filled entries in the scholarship application form again.  $(1)$
- Take the final printout of filled "Online Scholarship Application Form".  $(2)$

#### **ANNEXURE - 5**

### <u>शैक्षिक सत्र 2015–16 में छात्र / छात्राओं द्वारा छात्रवृत्ति एवं शुल्क प्रतिपूर्ति हेतु भरे</u> जाने वाले आवेदन पत्र के साथ सलंग्न किये जाने वाले अनुलग्नकों का विवरण

छात्रवृत्ति (अनुरक्षण भत्ता एवं शुल्क प्रतिपूर्ति ) हेतु आनलाइन आवेदन पत्र का प्रिंटआउट।  $1.$ 

आय प्रमाण पत्र की छायाप्रति (सक्षम अधिकारी द्वारा निर्गमित)  $\mathcal{P}$ 

जाति प्रमाण पत्र की छायाप्रति (सक्षम अधिकारी द्वारा निर्गमित)  $3<sub>l</sub>$ 

निवास प्रमाण पत्र की छायाप्रति (सक्षम अधिकारी द्वारा निर्गमित)  $\overline{4}$ .

(आय प्रमाण पत्र, जाति प्रमाण पत्र एवं सामान्य निवास प्रमाण पत्र राजस्व परिषद की वेबसाइट पर अनिवार्य रूप से उपलब्ध हो तथा उक्त का प्रिंटआउट संलग्न करें।)

- पिछले शैक्षिक योग्यता की अंकतालिकाओं एवं प्रमाण पत्रों की प्रमाणित छायाप्रतियां ।  $5<sub>1</sub>$
- यदि दो कक्षाओं के बीच गैप हो तो तदआशय का शपथ पत्र नोटरी द्वारा प्रमाणित।  $6.$ (Available at Photocopy Shop)
- छात्र / छात्राओं द्वारा दिया जाने वाला घोषणा पत्र नोटरी कि उनके माता-पिता /अभिभावक  $7<sub>1</sub>$ की वार्षिक आय निर्धारित सीमा के अन्तर्गत है और उनका प्रवेश संस्थान में लिया गया है तथा आवेदन पत्र के साथ संलग्न प्रमाण पत्रो का विवरण पूर्णतया सत्य एवं सही है। किसी भी प्रकार की त्रुटि / गलती पाये जाने पर वह स्वयं जिम्मेदार होगा। (Available at Photocopy Shop)
- छात्र के माता-पिता अथवा अभिभावक द्वारा 10  $/$  रू0 के नान जुडिशियल स्टाम्प पेपर पर 8. इस आशय का शपथ पत्र कि छात्र के आवेदन पत्र के साथ संलग्न आय प्रमाण पत्र में दर्शायी गयी आय समस्त श्रोतो से है एंव इसके अतिरिक्त आय का कोई श्रोत नही है । यदि किसी प्रकार की जांच में दशायी गयी आय गलत पायी जाती है तो उसके लिए हस्ताक्षरकर्ता पूर्णतया जिम्मेदार होगा । (Available at Photocopy Shop)
- अनुसूचित जाति/ जनजाति के छात्र/छात्रायें छात्र एव संस्था के मध्य शुल्क जमा करने के 9. सम्बन्ध में निष्पादित अनुबन्ध पत्र (रू0 10 / - के नान जुडिशियल स्टाम्प पेपर पर) मूल में संलग्न किया जाये। (Available at Photocopy Shop)
- छात्र / छात्रा द्वारा संस्था में जमा किये गये शुल्क की रसीद की छायाप्रति एवं यदि छात्र  $10.$ हॉस्टल में आवासित है तो हॉस्टल द्वारा प्रदान की गयी शुल्क की रसीद की छायाप्रति ।
- छात्र / छात्रा द्वारा जनपद में संस्था के समीपस्थ बैंक में खोले गये खाते की पासबुक की  $11<sub>1</sub>$ छायाप्रति । (बैंक ऑफ बडौदा, की शाखा – रूमा, पटेलनगर एवं सर्वोदय नगर के बैंक खाते ही मान्य होगें )
- छात्र / छात्रा के स्थानांतरण प्रमाण पत्र की छायाप्रति (नव–प्रवेशित छात्र / छात्राओं के लिए)  $12.$
- छात्र / छात्रा के पहचान पत्र के प्रकार के सापेक्ष AADHAR CARD की छायाप्रति संलग्न  $13.$ करें ।

शैक्षिक सत्र 2015–16 में प्रवेशित छात्र आय प्रमाण पत्र की मूलप्रति संलग्न करें